#### Capsule group: Ryne Bell, Michael Gerhardt, Cassandra Cox**ANIMATION WITH JAVA**

## What is Animation?

- Animation is quite simply redrawing an object as its location changes/
- $\odot$  It can be used for more interesting GUIs, as well as for animating algorithms.
	- **Animating algorithms can often make them** easier to observe, understand and debug.

## Multithreading and Animation

Multithreading is used to animate multiple objects simultaneously.

// an easy way to create a new animation thread is to use this outline as a method in your class

```
public void startAnimation() {
          class AnimationRunnable implements Runnable {
                     public void run() {
                                 try {
                                // do whatever animation you're doing with this thread
                                 } 
                                 catch (InterruptedException exception) {
                                 // catch the exception (the thread being
                                 // interrupted) if you need to do so
                                 }
                                 }
                      }
          Runnable r = new AnimationRunnable();
          Thread t = new Thread(r);
          t.start();
           }
```
# Animating Algorithms

- **■** In order to animate an algorithm, you must first decide what information you want to display.
- A basic algorithm animation is of a Selection Sort in action.
- The animation could, for example, show bars of the length of each element, and step slowly through the sort, Showing them move.

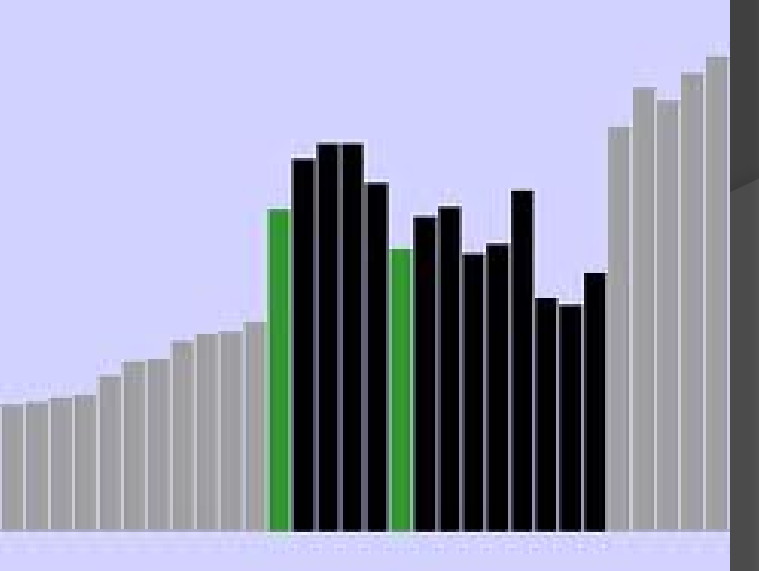

## Animating Algorithms cont.

• In order to show the user/person debugging the algorithm what is going on, the algorithm must step slowly through its steps.

// an easy way to do this:

}

// steps is used to cause the delay to be proportional to the number of steps involved

Public void pause(int steps) throws Interrupted exception{ component.repaint(); Thread.sleep(steps\*Delay);

## Animating Algorithms cont.

 The StartAnimation method in an animated algorithm must both draw the visual representation of the algoritm, and step through it.

```
public void run(){
try{
// step through the algorithm however many steps, then animate it
}
catch (InterruptedException exception) {
                                   }
pause(2); // pause between steps in the algorithm to allow the user to observe it
}
```